**Reports A No. Nonsense Guide To Effective Writing For Mbas Consultants And Other** 

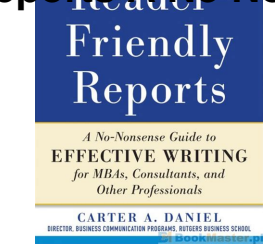

# READER FRIENDLY REPORTS A NO NONSENSE GUIDE TO EFFECTIVE WRITING FOR MBAS CONSULTANTS AND OTHER PROFESSIONALS

### **reader friendly reports a pdf**

PDF Reader. Get ready to rethink your choice of free PDF reader. Nuance PDF Reader enables you to do much more than just view PDF files. You can convert PDF files to Word, Excel, and RTF via a hosted web service.

#### **PDF Reader | Nuance**

Searching for Accelerated Reader books is fun and easy with this free online tool. Please tell us if you are a student, parent, teacher or librarian.

#### **AR BookFinder US - Welcome**

The following reports are in one of three formats. To view the ones in PDF format, use Adobe Acrobat Reader.To view the ones in RTF format, you may use MS Word. Reports Dealing with Radiohalos

### **Earth Science Associates - Published Reports**

Thank you for stopping by. Google Reader has been discontinued.We want to thank all our loyal fans. We understand you may not agree with this decision, but we hope you'll come to love these ...

#### **Google Reader – Google**

Mistress of the Ghost City: Details This module is the fourth and final in the Her Dark Majesty series, following Where the Fallen Jarls Sleep (DF18), Beneath Black Towen (DF21) and Stormcrows Gather (DF24).

### **Dragonsfoot - First Edition AD&D**

Free Temperament Reports. This comprehensive set of temperament reports was created by two Doctors of Clinical Christian Counseling for the benefit of their clients.

### **Free Temperament Reports for Clients**

Easily create and deploy XML-based forms in HTML5 or PDF. Dynamically assemble fragments into interactive forms based on data-driven events or user input. Support offline save, barcodes, and digital signatures in PDF. Capture data and transfer it to core systems, streamlining processes and improving data

# **Reports A No Nonsense Guide To Effective Writing For Mbas Consultants And Other**

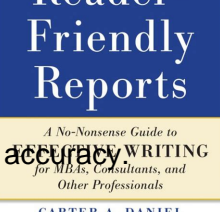

# **Forms and extension modules | Adobe LiveCycle Enterprise**

Title Authors Published Abstract Publication Details; Easy Email Encryption with Easy Key Management John S. Koh, Steven M. Bellovin, Jason Nieh

### **Technical Reports | Department of Computer Science**

What is AutoSplitâ"¢? The AutoSplitâ"¢ is a plug-in (add-on) for Adobe® Acrobat® software that provides advanced splitting, merging and file renaming functionality for PDF documents. Splitting PDF Files . Split by bookmarks

## **PDF Documents - Software Solutions for Adobe® Acrobat®**

Fulfillment by Amazon (FBA) is a service we offer sellers that lets them store their products in Amazon's fulfillment centers, and we directly pack, ship, and provide customer service for these products.

### **BAFX ProductsA. - Decibel Meter/Sound Level Reader - W**

Marti Reports. We are the privileged licensee (contract #5012) to Ford Motor Company's entire production database for the 1967-2012 model years.

### **Marti Reports - Marti Auto Works**

Outdoor Industry Jobs Report (2018) This report, published in 2018, provides a ground level look at employment in the agriculture, natural resources, environment, and outdoor recreation sectors.The Workforce Board was tasked by the Legislature to conduct this comprehensive study. The report was authored by Workforce Board research staff along with staff from Washington State University's ...

### **Workforce Board Publications - Workforce Training and**

Advanced Client-Server design… - Includes 10 simultaneous fully functional clients over LAN/WAN. Multiple site management $\hat{\alpha} \in \mathcal{C}$  - Control an unlimited number of sites from a single location with complete database, graphics and history segregation.

### **RBH Access Technologies Inc. - Software**

Mandatory Reporting for Regulated Industry and User Facilities. The MedWatch Form FDA 3500A is used for the submission of adverse experience reports and reports of product problems required under ...

### **Reporting Serious Problems to FDA**

A green vehicle, or clean vehicle, or eco-friendly vehicle or environmentally friendly vehicle is a road motor vehicle that produces less harmful impacts to the environment than comparable conventional internal combustion engine vehicles running on gasoline or diesel, or one that uses certain alternative fuels. Presently, in some countries the term is used for any vehicle complying or ...

### **Green vehicle - Wikipedia**

Please wait... If this message is not eventually replaced by the proper contents of the document, your PDF viewer may not be able to display this type of document.

### **USCIS Form I-9**

Barcode Reader SDK. Read Barcodes from PDF, TIFF, Images, WEB camera, 1D and 2D Barcode Scanner.Nearly all linear (like ISBN, Code 39, EAN-5) and multidimensional (like QR code, MaxiCode, Aztec, PDF417) formats are recognized. Comprehensive .NET (WinForms, WebImage, Mono.Net libraries) and ActiveX support to reach these capabilities through the widest scale of languages.

# **Reports A No. Nonsense Guide To Effective Writing For Mbas Consultants And Other**

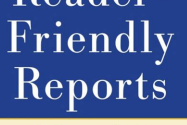

# **Create PDF, Extract text from PDF, Generate Barcodes, Read**

This duide is available to download as a free PDF. Download How to Create Professional Reports and Documents in Microsoft Word now.Feel free to copy and share this with your friends and family.

### **How to Create Professional Reports and Documents in**

Keep PDF hyperlink, bookmark and text. Flip PDF Imports the hyperlinks, bookmarks and text from original PDF files. Users can click the hyperlinks inside to flip to another page or go to a web page directly.

## **Flip PDF: Professional Page Flip Software to Turn PDF into**

Call letters for attending training program will be issued in stages and 1 st batch may be supposed called for training by July, 2018. 2. List of candidates selected for Operations and Maintenance positions of CRA / Junior Engineer / Maintainer: MEGA had released O&M recruitment notification No. MEGA/HR/OM-Rect./2017/1 dated 24 th March, 2017 inviting online applications which started on 30 th ...

### **Careers - GMRC - MEGA**

Strategies to Prevent Obesity and Other Chronic Diseases. The CDC Guide to Strategies to Support Breastfeeding . Mothers and Babies. U.S. Department of Health and Human Services

## **The CDC Guide to Strategies to Support Breastfeeding**

To explore the data for a specific country please select it in the drop-list at left. To understand top performers across regions and aspects of gender parity see the Rankings section below.